# Files

Like any modern programming language, Python provides good support for reading and writing files. Here's a short overview of the API.

- open(filename, mode) returns a *file object*
	- filename is a path to a file
	- mode is a string where
		- ∗ 'r' open for reading (default)
		- ∗ 'w' open for writing, truncating the file first
		- ∗ 'x' open for exclusive creation, failing if the file already exists
		- ∗ 'a' open for writing, appending to the end of the file if it exists
		- ∗ 'b' binary mode
		- ∗ "t' text mode (default)
		- ∗ '+' open a disk file for updating (reading and writing)
- file objects are *iterable* and support methods to *read*, *write*, and *flush* data as well as *close* the file

Here's a simple example of reading the contents of a file, line-by-line, and printing them back out to the terminal. Notice that because fin is iterable, we can use the for syntax to iterate over the file one line at a time. The close method frees up system resources associated with the open file. This code is compact, clear, and has a small memory footprint because only one line of the file is stored in memory at a time. This style of procedure is known as a *streaming algorithm*.

```
1 import sys
2
3 | fin = open(sys.argv[1],'r')
4 \vert for line in fin:
5 | print(line, end=")
```

```
6 | fin.close()
```
If a file is small, you can read the entire contents as a string using read(). This is usually a bad idea unless you really want to store the entire contents of the file in memory.

```
1 import sys
```

```
2
3 \text{fin} = \text{open}(\text{sys.argv}[1], \text{'r'}).read()
```

```
4 | print(\text{fin.read}())
```

```
5 | fin.close()
```
The preferred way of opening files is to use the with keyword in conjunction with open.

```
1 import sys
2
3 with open(sys.argv[1], 'r') as fin:
4 \mid for line in fin:
5 print(line, end=")
```
This has the advantage of automatically closing the file for you once exiting the with block. This happens even if there is an exception thrown.

## **Practice**

Here is a Python program that prints every odd line of a file. This program uses some really nice Python features. First, there is the from module import name syntax. This just allows you to import name into the current namespace so that you don't have to use the dot notation module.name. Second, there is itertools. This is a module that has a bunch of functions for creating *iterators*. Iterators are python objects that sequentially iterate over some structure using a next method. Iterators are iterable. This means you can use a for loop to scan the sequence. More on this later. The count (i) iterator takes a value i and represents the range from  $[i, \infty)$ . The zip function takes  $k$  iterable objects and produces a new iterator that returns  $k$ -tuples. Each tuple is comprised of the first object in each iterable, then the second, and so on. It stops when one of the iterables runs out of objects.

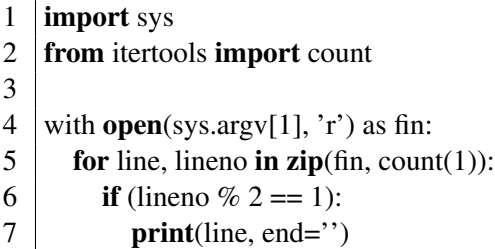

## Tangent: **zip** examples

Here's an example of how zip truncates based on the size of its input.

```
>> a = range(3)>> b = range(3,10)
>>> c = list(zip(a,b))>>> c
[(0, 3), (1, 4), (2, 5)]
```
## Interleaving two files

Write a program called merge.py that takes two files as input and outputs to the terminal the contents of those files interleaved. For example if  $file1$  contains

- 
- 
- 

and file2 contains

 

#### then

```
$ python3 interleave.py file1 file2
1
2
3
4
5
6
7
8
```
## **import** sys

- 3 with open(sys.argv[1],'r') as fin1, open(sys.argv[2],'r') as fin2: 4 for line1,line2 in zip(fin1,fin2): print(line1,end=") print(line2,end=")
-